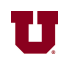

## **EX:**

Write a Matlab® script file that does the following:

- i) Loads the sound file for Handel's Messiah into variable y.
- ii) Shortens y to 8000 samples.
- iii) Computes the sum of magnitudes squared of y, saving the result in p.
- iv) Multiplies y by the following function, saving the result in ysin:  $m(t) = \sin(\pi t)$  where  $t = 0$ , 1/8000, 2/8000, ..., 1 – 1/8000
- v) Computes the sum of magnitudes squared of ysin, saving the result in psin.
- vi) Computes the Fast Fourier Transform (FFT) of ysin and stores it in ysinfft. (The values in ysinfft represent frequency content for frequencies 0 to 7999 Hz.)
- vii) Multiplies ysinfft by the following scaling factor:

$$
\sqrt{\frac{p}{p\sin}}
$$

- viii) Takes the inverse FFT of the modified ysinfft and stores it in yout.
- ix) Plays the sound in yout, after taking the real part.

**SOL'N:** i) load handel

- ii)  $y = y(1:8000)$ ;
- iii)  $p = sum(abs(y).^{2})$ ;
- iv) ysin = y .\* sin(pi\*(0:1/8000:1-1/8000))';
- v)  $psin = sum(abs(ysin).^{2})$ ;
- vi)  $\text{vsinfft} = \text{fft}(\text{ysin})$ ;
- vii) ysinfft = ysinfft \* sqrt( $p/psin$ );

viii) yout = ifft(ysinfft);

ix) sound(real(yout))